Приложение №3 к Приказу **№ ПА-310523-1** от 31.05.2023 г.

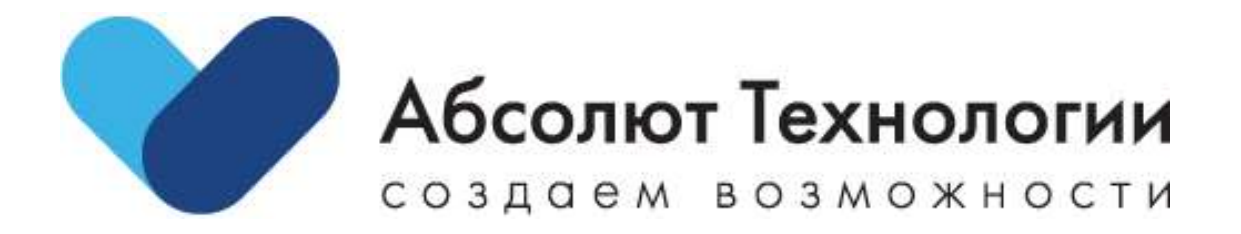

# Универсальный интеграционный шлюз. Инструкция по установке.

г. Москва 2023 год

#### Оглавление

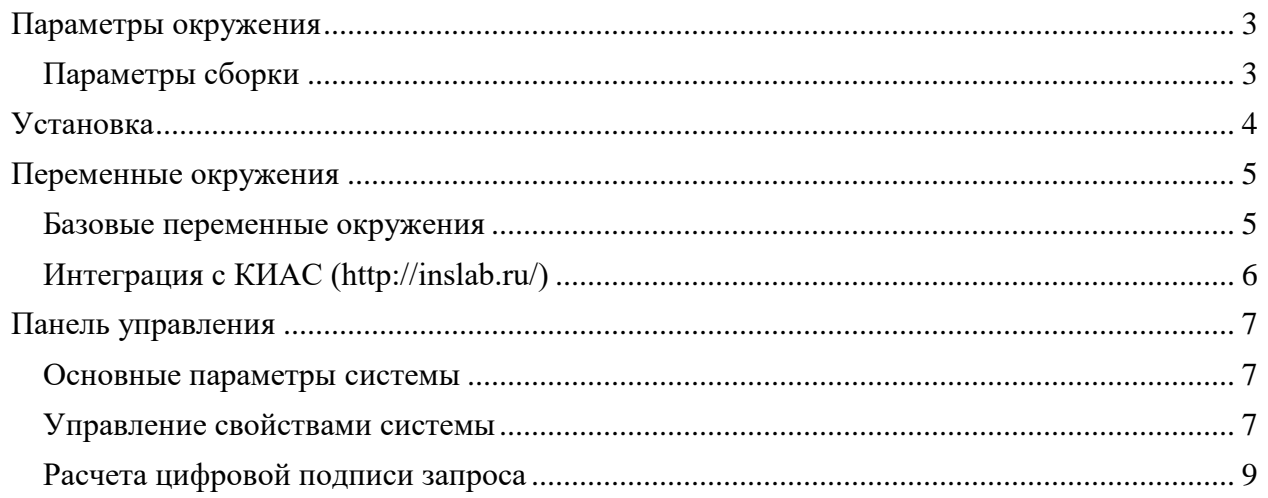

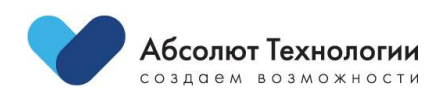

## <span id="page-2-0"></span>**Параметры окружения**

- **Сервер: GNU/Linux**
- **Веб-сервер: nginx** (nginx/1.20.1)

### <span id="page-2-1"></span>**Параметры сборки**

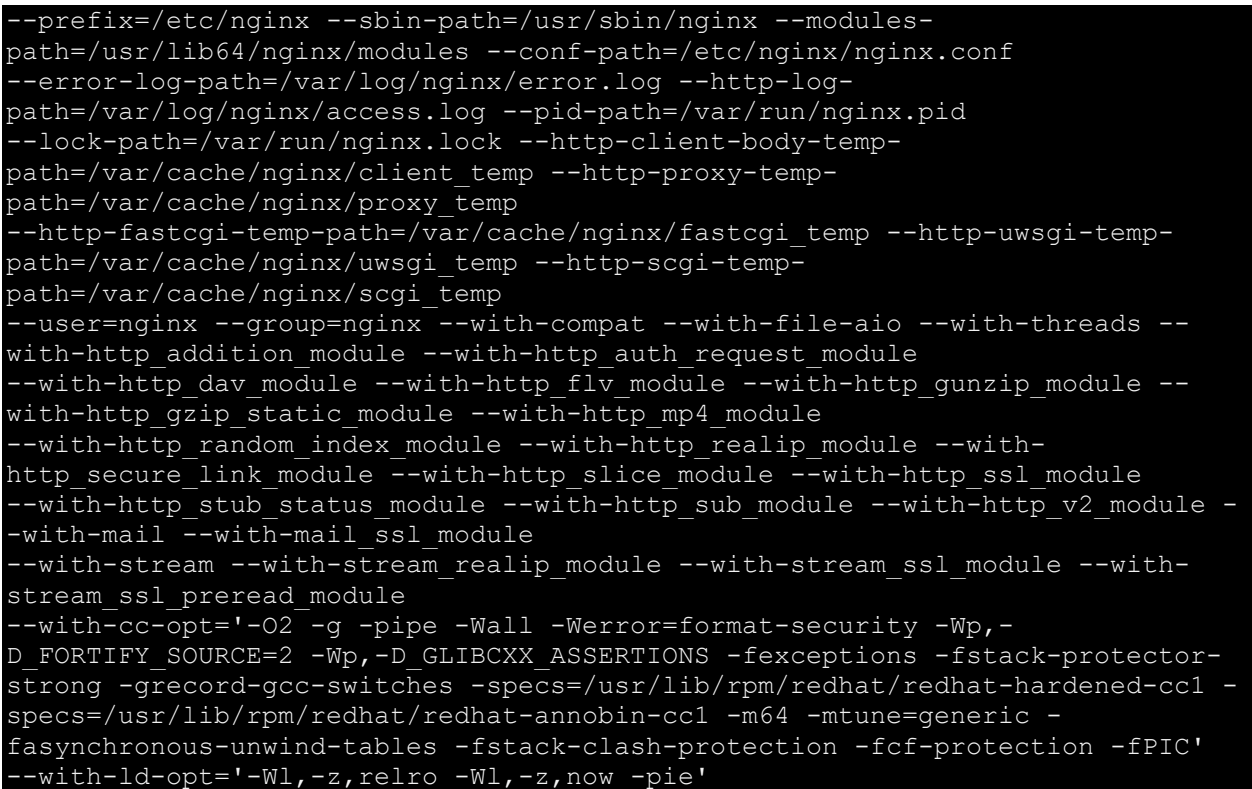

• **php** (PHP 7.4.25)

#### **Модули**

apcu, bcmath, bz2, calendar, Core, ctype, curl, date, dba, dom, exif, fileinfo, filter, ftp, gd, gettext, hash, http, iconv, imagick, intl, json, libxml, mbstring, mcrypt, mysql, mysqli, mysqlnd, odbc, openssl, pcntl, pcre, PDO, pdo\_mysql, PDO\_ODBC, pdo\_sqlite, Phar, posix, propro, raphf, readline, Reflection, session, shmop, SimpleXML, soap, sockets, SPL, sqlite3, standard, sysvmsg, sysvsem, sysvshm, tokenizer, xml, xmlreader, xmlrpc, xmlwriter, xsl, zip, zlib

**Mysql** (10.6.5-MariaDB)

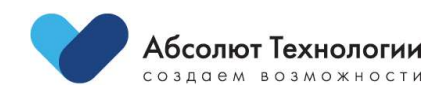

### <span id="page-3-0"></span>Установка

- 1. Загрузить, полученную от ООО «Абсолют Технологии», кодовую базу проекта в выбранный вами рабочий каталог nginx.
- 2. Загрузить composer.phar https://getcomposer.org/download/
- 3. Установить зависимости php composer.phar install
- 4. Разместить файл конфигурации . env в корне проекта и заполнить необходимые переменные окружения
- 5. Применить кеширование конфигурации системы php artisan config: cache
- 6. Применить миграции базы данных php artisan migrate
- 7. Установить разрешение на запись для поддиректорий /path/to/project/storage/\*
- 8. Завести пользователя панели управления php artisan orchid: admin
- 9. Настроить доступы для интеграции по АРІ в панели управления
- 10. Настроить запуск заданий по расписанию \* \* \* \* \* nginx cd /path/to/project && php artisan schedule: run >/dev/null 2>&1
- 11. Сконфигурировать веб-сервер

```
server {
    listen 80;
    server name
                     /var/log/nginx/project-error.log;
    error log
    client max body size 128M;
    charset utf-8;
    root /path/to/project/public;
    index index.php index.html;
    autoindex off;
    set $backend unix:/run/php-fpm/php-fpm-api.sock;
    location \sim /\. {
        deny all;
    location / \{try files $uri $uri/ /index.php?$args;
    location \sim \ \lceil \cdot \text{php} \rceil {
        fastcgi_pass $backend;
        fastcgi_param SCRIPT_FILENAME
$document root$fastcgi script name;
        include fastcgi params;
        proxy temp path /var/cache/nginx/tmp;
```
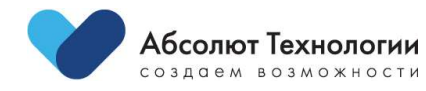

### <span id="page-4-0"></span>**Переменные окружения**

#### <span id="page-4-1"></span>**Базовые переменные окружения**

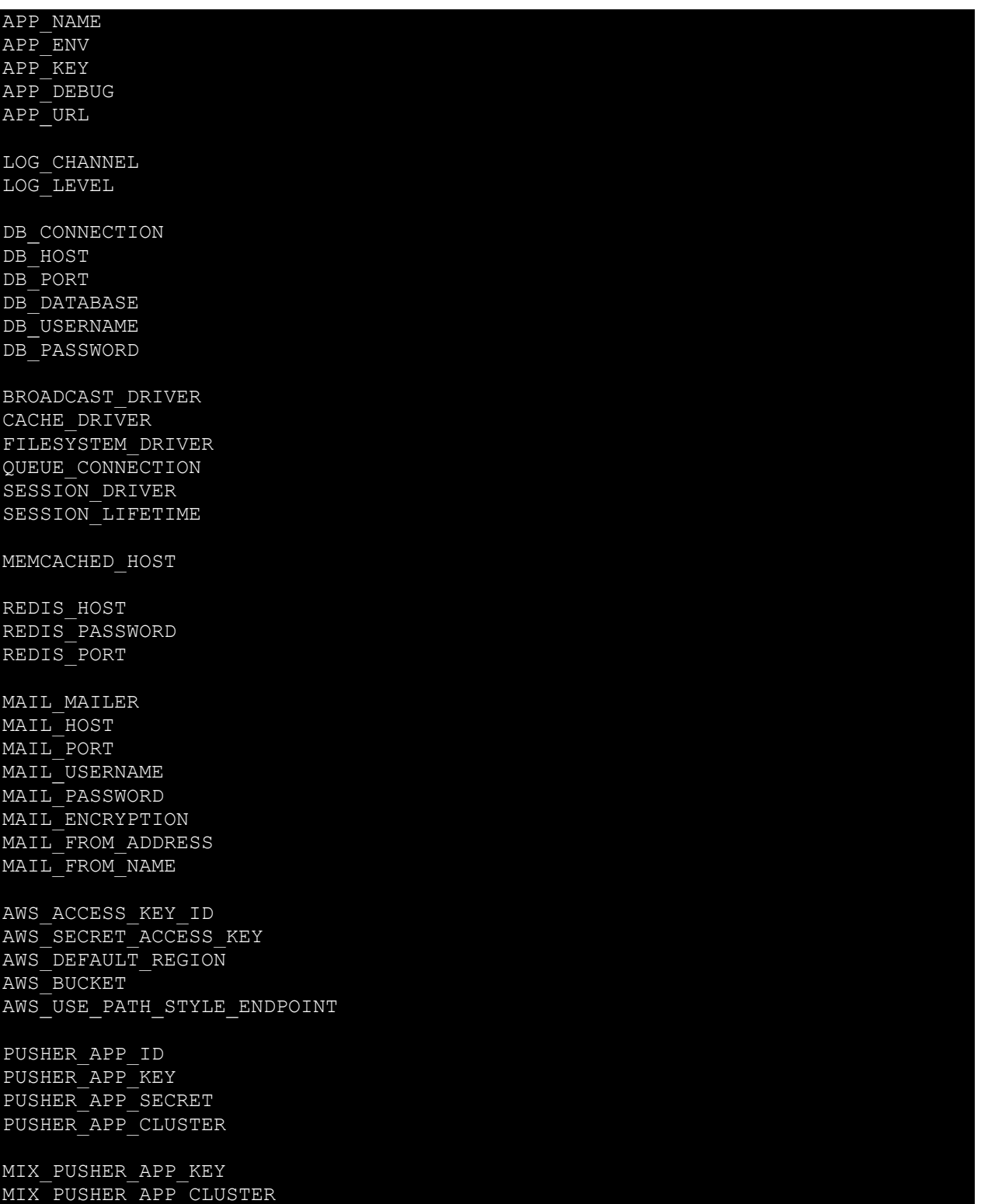

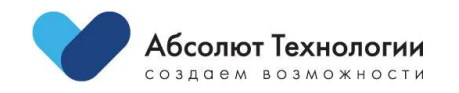

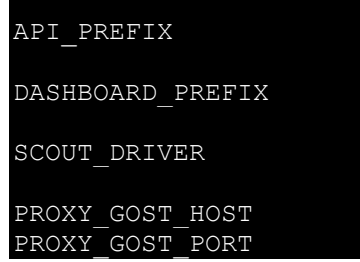

### <span id="page-5-0"></span>**Интеграция с КИАС [\(http://inslab.ru/\)](http://inslab.ru/)**

KIAS\_USERNAME KIAS\_PASSWORD KIAS\_WSDL\_PATH KIAS\_APP\_ID KIAS\_REQUEST\_IP KIAS KEY TO GENERATE TOKEN KIAS<sup>-</sup>HTTP\_USERNAME KIAS\_HTTP\_PASSWORD API\_APP\_AUTH\_TIMEOUT\_REQUEST CLIENT\_ID CLIENT\_SECRET KIAS\_ENDPOINT

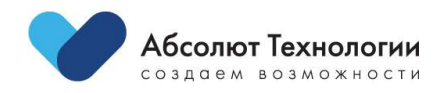

# <span id="page-6-0"></span>**Панель управления**

#### <span id="page-6-1"></span>**Основные параметры системы**

Базовые параметры системы, отвечающие за идентификацию конкретной интеграции.

Доступные параметры:

- **Название** Описательное название системы, используется только для идентификации системы пользователем.
- **Интеграция** Значение из списка доступных интеграций, используется для связи настраиваемых опций системы и физической реализации.
- **Система активна** Параметр, отвечающий за активность системы в настоящий момент времени.
- **Внешняя система** Описательный параметр системы, используется лишь для идентификации свой/чужой в понимании пользователя.
- **Курсор** Параметр в настоящее время не используется

#### <span id="page-6-2"></span>**Управление свойствами системы**

Данный раздел содержит настройку всех свойств системы, используемых в рамках интеграции.

Список всех заполненных свойств системы с возможностью их редактирования. Доступные параметры:

- **Система** Система, к которой относится данная настройка.
- **Свойство** Название свойства.
- **Значение** Значение конкретного свойства.

Все доступные свойства

Список всех доступных свойств интеграций:

- **Название** Описательное название свойства.
- **Системное название** Системное название свойства, под которым параметр будет доступен в рамках реализации.

Методы системы. Допустимые параметры:

- **Система** Система, к которой относится данный метод.
- **Название** Название метода.
- **Системное название** Системное название метода.
- **Кеширование** Параметр, отвечающий за возможность кеширования результата выполнения метода.

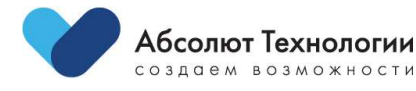

Список доступных подписок (задания по расписанию). Допустимые параметры:

- **Диспетчер** Метод системы, результат выполнения которого будет направлен во входящие параметры подписки.
- **Подписчик** Подписчик, содержащий конечную обработку сообщения диспетчера.
- **Периодичность** Периодичность в минутах, формирующая расписание запуска процесса обработки.
- **Активность подписки** Параметр, отвечающий за активность подписки.
- **Параметры подписки** Список уникальных параметров подписки.

Список всех справочников системы. Позволяет создавать справочники, наполнять их содержимым и настраивать маппинг нескольких справочников.

Параметры справочника:

- **Система** Система, к которой относится данный справочник.
- **Название** Название справочника.
- **Системное название** Системное название справочника.
- Должно соотноситься с параметром запроса, который будет преобразован в процессе маппинга. Доступна дот-нотация для описания вложенности.
- **Обратный маппинг** Параметр, отвечающий за необходимость запуска обратного маппинга ответов.

Список всех зарегистрированных запросов к интеграциям.

Параметры сообщения:

- **Идентификатор** Внутренний идентификатор сообщения.
- **Дубликат** Индикатор дубликата, результат выполнения взят из другого сообщения с идентичной сигнатурой.
- **Источник сообщения** Система под авторизационными данными которой был сформирован запрос.
- **Получатель сообщения** Система которой направлено данное сообщение.
- **Статус сообщения** Статус текущего состояния процесса обработки. (new|done|fail|duplicate|frozen|defrosted|abandoned)
- **Адрес обратного вызова** Адрес, на который будет направлен результат после обработки.
- **Входные данные** Входной набор параметров сообщения.
- **Выходные данные** Результат обработки сообщения.
- **Лог операций** Лог процесса выполнения обработки сообщения.

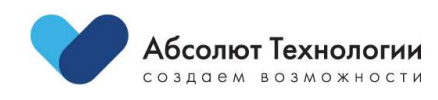

### <span id="page-8-0"></span>**Расчета цифровой подписи запроса**

Параметры:

- **token** Токен доступа системы, используется для идентификации системы отправителя. Заводится на каждую из систем в паре с секретным ключем доступа в разделе *Наборы доступов*. Передается в теле запроса или в заголовке Authorization.
- **secret** Секретный ключ приложения, используется для расчета сигнатуры запроса.
- **timestamp** Текущая временная метка, время жизни запроса не превышает 300 секунд.
- **salt** Постоянный секретный ключ стенда, используется для расчета цифровой подписи запроса.

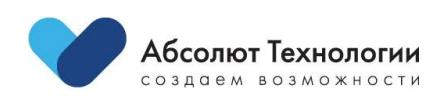